# AWS-CLI Cheatsheet

# Table of content

- Installation
- $\bullet$ EC2
	- UTIL: List all instances
	- UTIL: List specific fields of all instances
	- UTIL: List all instances of a product
	- UTIL: List all stopped instances
	- UTIL: List all stopped instances with ElasticIP
	- UTIL: List all snapshots in the date specified
	- SEC: List all snapshots without encryption
	- SEC: List SecurityGroups with SSH open to Internet
- IAM
	- UTIL: List certificates
	- UTIL: List policies
	- UTIL: List policies attached to a group
	- UTIL: List users of a group
	- UTIL: List groups of a user
	- o SEC: Access Keys Rotation
	- SEC: User with MFA enabled
- $\bullet$ S3
	- UTIL: List buckets
	- UTIL: List bucket objects
	- SEC: Bucket with public READ access
	- o SEC: Bucket with public WRITE access
	- SEC: Bucket with public FULL\_CONTROL access
- RDS
	- UTIL: List databases
	- SEC: List Databases without DeletionProtection enabled
	- SEC: List Public Databases

## Installation

Ref: https://docs.aws.amazon.com/es\_es/cli/latest/userguide/cli-chap-welcome.html

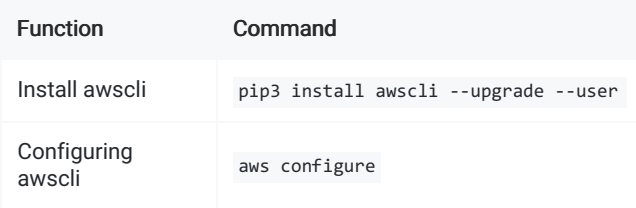

### EC2

 $\ddot{\phantom{0}}$ 

#### EC2-UTIL: List all instances

aws ec2 describe-instances

#### EC2-UTIL: List specific fields of all instances

```
aws ec2 describe-instances \
    --query "Reservations[].Instances[].[InstanceId, PublicIpAddress, Tags[?Key=='Name']|[0].Value]"
 \ddot{\phantom{0}}#### EC2-UTIL: List all instances of a product
```
aws ec2 describe-instances \ --filter "Name=tag:Name,Values=latch\*" \ --query "Reservations[].Instances[].[InstanceId, PublicIpAddress, Tags[?Key=='Name']|[0].Value]"

#### EC2-UTIL: List all stopped instances

```
aws ec2 describe-instances \
   --filters Name=instance-state-name,Values=stopped
 ```
```
#### EC2-UTIL: List all stopped instances with ElasticIP

aws ec2 describe-instances \ --query "Reservations[].Instances].PublicIpAddress" \ --filters Name=instance-state-name,Values=stopped ```

#### EC2-UTIL: List all snapshots in the date specified

```
aws ec2 describe-snapshots \
    --filters Name=start-time,Values=2019-01-05*
 ```
#### EC2-SEC: List all snapshots without encryption
```
aws ec2 describe-snapshots \ --filters "Name=encrypted,Values=false"

#### EC2-SEC: List SecurityGroups with SSH open to Internet

aws ec2 describe-security-groups \ --filters Name=ip-permission.from-port,Values=22 Name=ip-permission.to-port,Values=22 Name=ippermission.cidr,Values='0.0.0.0/0' \ --query 'SecurityGroups[\*].{Name:GroupName}' \ --output table

---

## IAM

#### IAM-UTIL: List certificates

aws iam list-server-certificates

#### IAM-UTIL: List policies

aws iam list-policies

#### IAM-UTIL: List policies attached to a group

#### aws iam list-attached-group-policies \ --group-name ec2-Users

#### IAM-UTIL: List users of a group

aws iam get-group \ --group-name ec2-users \ --query "Users[]"

#### IAM-UTIL: List groups of a user

aws iam list-groups-for-user \ --user-name aws-admin2

#### IAM-SEC: Access Keys Rotation

aws iam list-access-keys \ -user-name aws-admin2 \ -query 'AccessKeyMetadata[?Status=="Active"].[CreateDate]'

#### IAM-SEC: User with MFA enabled

if [[ \$(aws iam list-mfa-devices --user-name root --output text) ]]; then echo "MFA Enabled"; else echo "MFA Disabled";fi

---

## S3

#### S3-UTIL: List buckets

aws s3 ls

#### S3-UTIL: List bucket objects

aws s3api list-objects \ --bucket pre-cdo-web-resources \ --query 'Contents[].{Key: Key, Size: Size}' \ --output text

#### S3-SEC: Bucket with public READ access

aws s3api list-buckets \ --query 'Buckets[\*].[Name]' \ --output text \ |xargs -I {} bash -c 'if [[\$(aws s3api get-bucket-acl --bucket {} --query """Grants[? Grantee.URI== http://acs.amazonaws.com/groups/global/AllUsers && Permission== READ ]""" --output text) ]]; then echo  $\theta$ ; fi'

#### S3-SEC: Bucket with public WRITE access

aws s3api list-buckets \ --query 'Buckets[\*].[Name]' \ --output text \ |xargs -I {} bash -c 'if [[ \$(aws s3api get-bucket-acl --bucket {} --query """Grants[? Grantee.URI== http://acs.amazonaws.com/groups/global/AllUsers && Permission== WRITE ]"""-output text) ]]; then echo {} ; fi'

#### S3-SEC: Bucket with public FULL\_CONTROL access

aws s3api list-buckets \ --query 'Buckets[\*].[Name]' \ --output text \ | xargs -I {} bash -c 'if [[ \$(aws s3api get-bucket-acl --bucket {} --query '"'"Grants[? Grantee.URI== http://acs.amazonaws.com/groups/global/AllUsers && Permission== READ ]""" -output text) ]]; then echo  $\{\}$ ; fi'

---

## RDS

#### RDS-UTIL: List databases

aws rds describe-db-instances \ --query 'DBInstances[].DBInstanceIdentifier'

#### RDS-SEC: List Databases without DeletionProtection enabled

aws rds describe-db-instances \ --query 'DBInstances[].[DBInstanceIdentifier]' \ --output text \ / xargs -I {} bash -c 'if [[\$(aws rds describe-db-instances --db-instance*identifier {} --query """DBInstances[*].DeletionProtection""" --output text) == False ]]; then echo {} ; fi'

#### RDS-SEC: List Public Databases

aws rds describe-db-instances \ --query 'DBInstances[?PubliclyAccessible=="true"].[DBInstanceIdentifier,Endpoint.Address]' ```